## СОДЕРЖАНИЕ

## **УПРАВЛЕНИЕ СТРОИТЕЛЬНЫМИ ПРОЕКТАМИ**

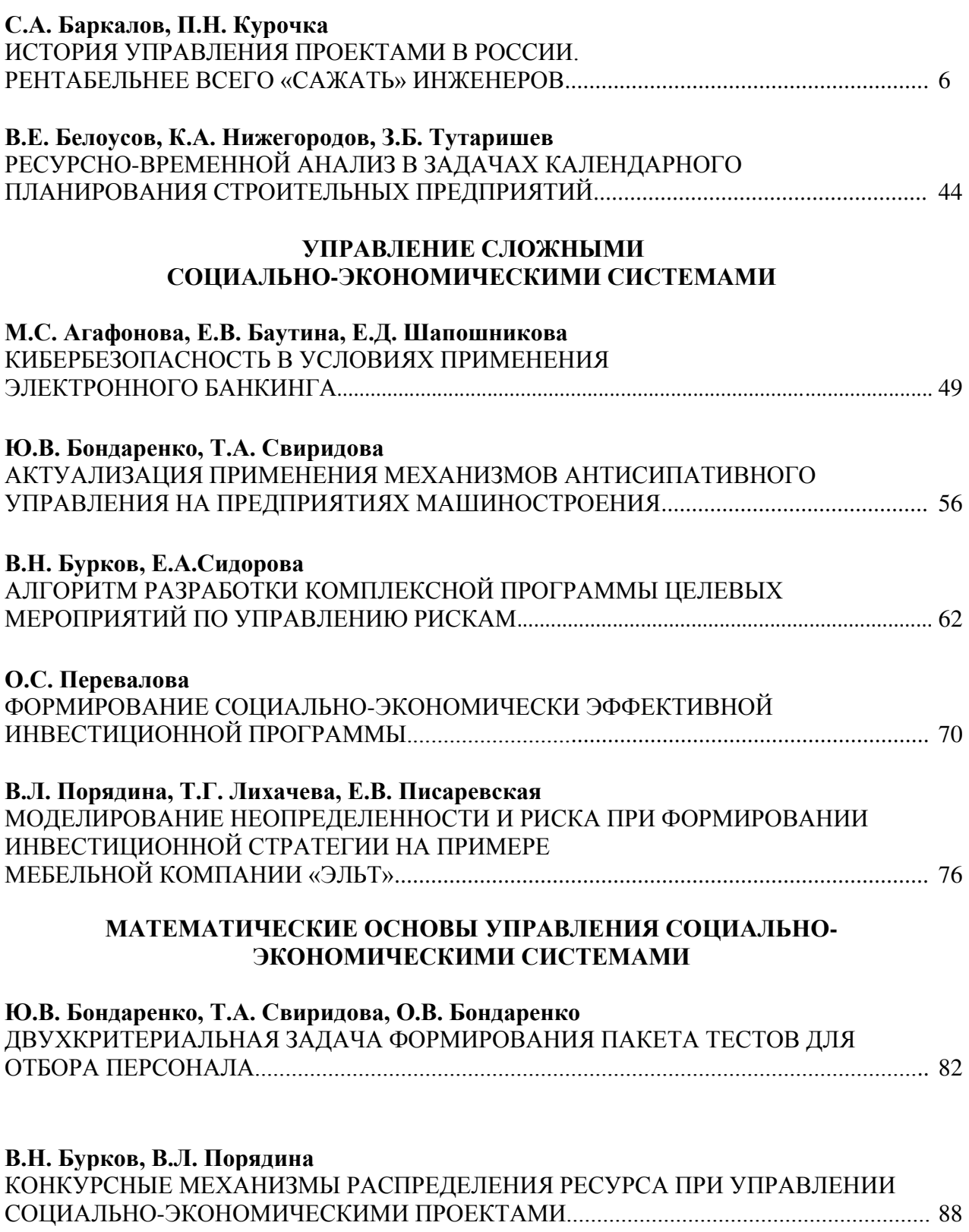

## НАУЧНЫЕ РАБОТЫ СТУДЕНТОВ И МАГИСТРАНТОВ

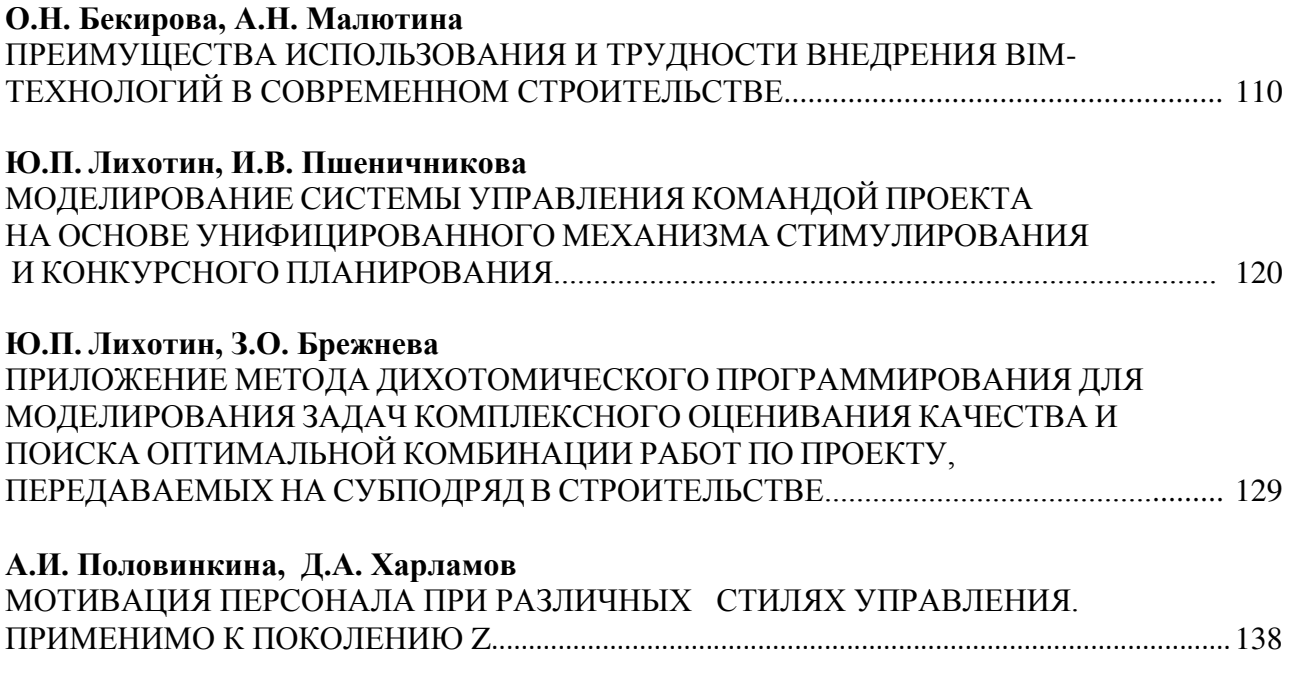